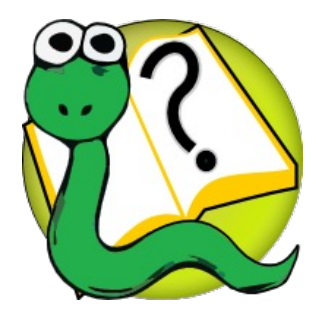

### Informatique 1 Introduction à la programmation

*Partie III*

*La programmation orientée objets*

#### **Mission 9 : RESTRUCTURATION**

Héritage, variables d'instances privées, variables de classes privées,

méthodes de classe, tests unitaires, la portée des variables

**Kim Mens** – Siegfried Nijssen – Charles Pecheur

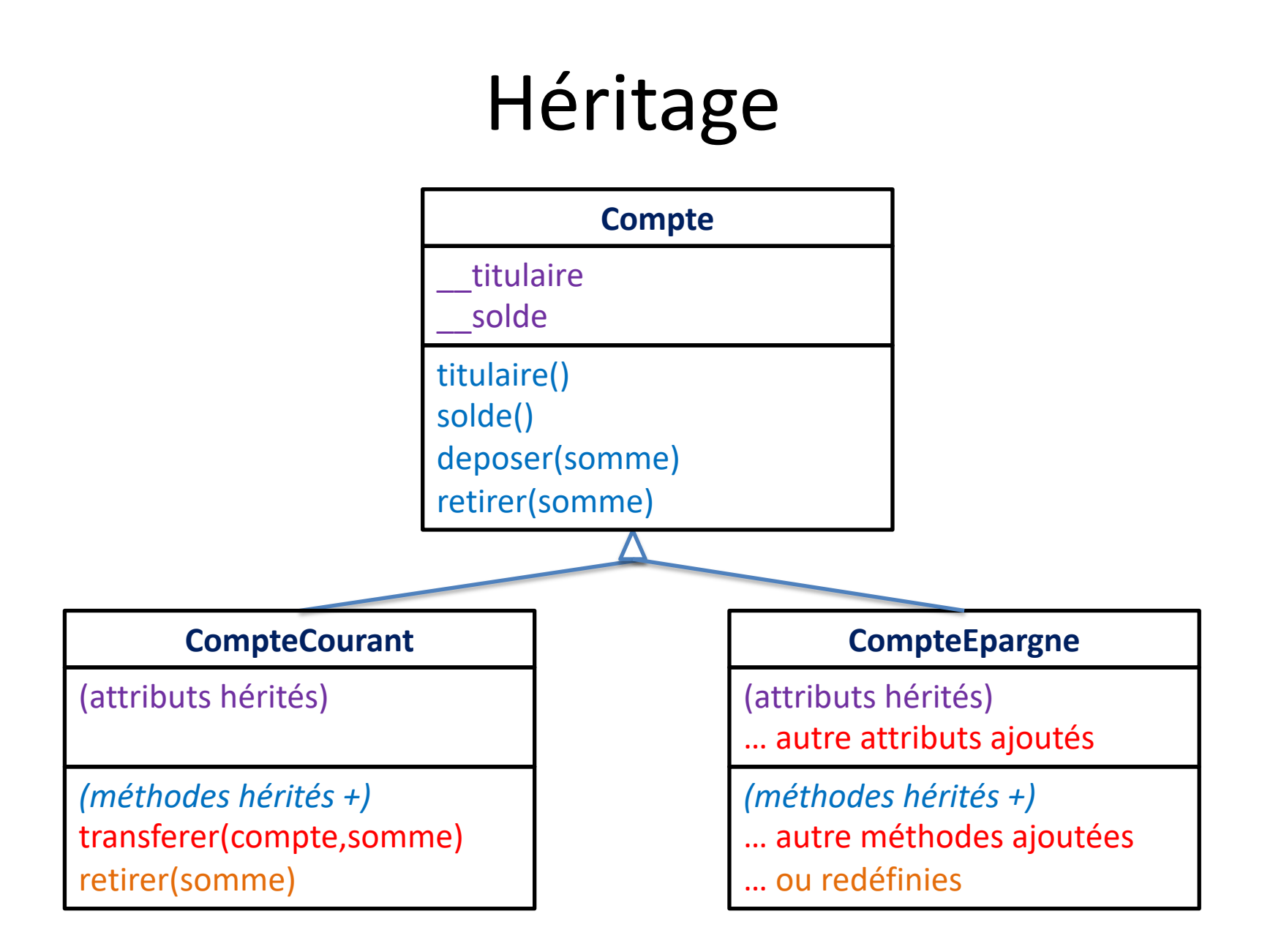

# type()

```
class Compte :
```
…

…

…

```
class CompteCourant :
```

```
class CompteEpargne :
```

```
compte kim = CompteCourant()
compte_tom = CompteEpargne()
```
>>> type(compte\_kim) <class '\_\_main\_\_.CompteCourant'>

**type()** retourne la classe de l'objet passé en paramètre

# type()

```
class Compte :
```
…

…

```
class CompteCourant :
    …
```

```
class CompteEpargne :
```
 $compte$  kim = CompteCourant() compte\_tom = CompteEpargne()  $type(compute Kim) == CompteCount$ #True type(compte\_tom) == CompteEpargne #True

**type()** retourne la classe de l'objet passé en paramètre

type(compte\_kim) == Compte) #False type(compte\_tom) == Compte) #False

# isinstance()

class Compte :

…

…

class CompteCourant : …

class CompteEpargne :

 $compte$  kim = CompteCourant() compte\_tom = CompteEpargne()

instance d'une classe (deuxième  $r \cdot m$ paramètre) ou d'une classe fille de cette classe **isinstance()** vérifie si un objet (premier paramètre) est une

isinstance(compte\_kim,CompteCourant) #True isinstance(compte\_tom,CompteEpargne) #True

isinstance(compte\_kim,Compte) #False isinstance(compte\_tom,Compte) #False

# type() vs. isinstance ()

#### même comportement si pas d'heritage

class Compte :

…

…

…

class CompteCourant :

class CompteEpargne :

 $compte$  kim = CompteCourant()  $compte$  tom = CompteEpargne()  $type(compute Kim) == CompteCount$ #True  $type(compute tom) == CompteEpargne$ #True

isinstance(compte\_kim,CompteCourant) #True isinstance(compte\_tom,CompteEpargne) #True

 $type(compute$  kim) == Compte) #False  $type(compute tom) == Compte)$  #False isinstance(compte\_kim,Compte) #False isinstance(compte\_tom,Compte) #False

# type() vs. isinstance ()

#### mais … **isinstance** tient compte de l'héritage

class Compte :

…

class CompteCourant(Compte) : …

```
class CompteEpargne(Compte) :
    …
```
 $compte$  kim = CompteCourant()  $compte$  tom = CompteEpargne()  $type(compute Kim) == CompteCount$ #True  $type(compute tom) == CompteEpargne$ #True

isinstance(compte\_kim,CompteCourant)

```
#True
isinstance(compte_tom,CompteEpargne) 
#True
```
 $type(compute$  kim) == Compte) #False  $type(compute tom) == Compte)$  #False isinstance(compte\_kim,Compte) #True isinstance(compte\_tom,Compte) #True

# "if" vs. polymorphisme

#### à éviter: des "if" sur les types des classes filles

```
class Compte :
    def str (self) :
        if type(self) == CompteCourant :
            s = "compte courant"
        elif type(self) == CompteEpargne :
            s = "compte d'épargne"
        else :
            s = "compte"
        return s
class CompteCourant(Compte) :
    …
class CompteEpargne(Compte) :
    …
```
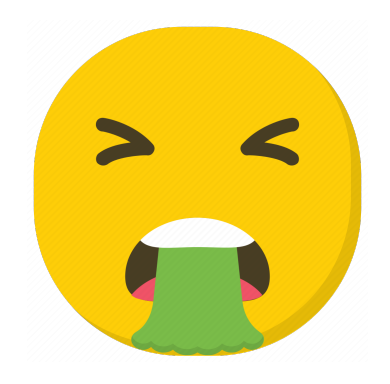

```
8
complete = Complete()compte_kim = CompteCourant()
compte_tom = CompteEpargne()
print(compte)
# compte
print(compte_kim)
# compte courant
print(compte_tom)
# compte d'épargne
```
# if vs. "polymorphisme"

#### mieux: éviter des if grâce au "polymorphisme"

class Compte : def str (self) : return "compte"

class CompteCourant(Compte) : def str (self) : return "compte courant"

class CompteEpargne(Compte) : def str (self) : return "compte d'épargne"

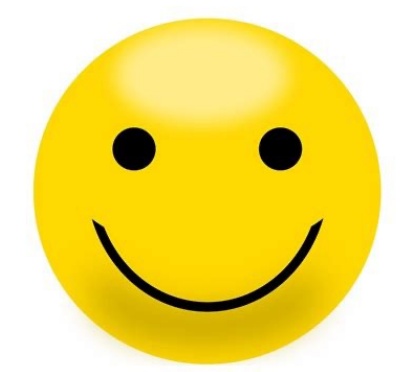

compte = Compte()  $compte$   $kim$  =  $Compte$ Courant() compte\_tom = CompteEpargne() print(compte) # compte print(compte\_kim) # compte courant print(compte\_tom) # compte d'épargne

# if vs. "polymorphisme"

encore mieux: avec utilisation de super()

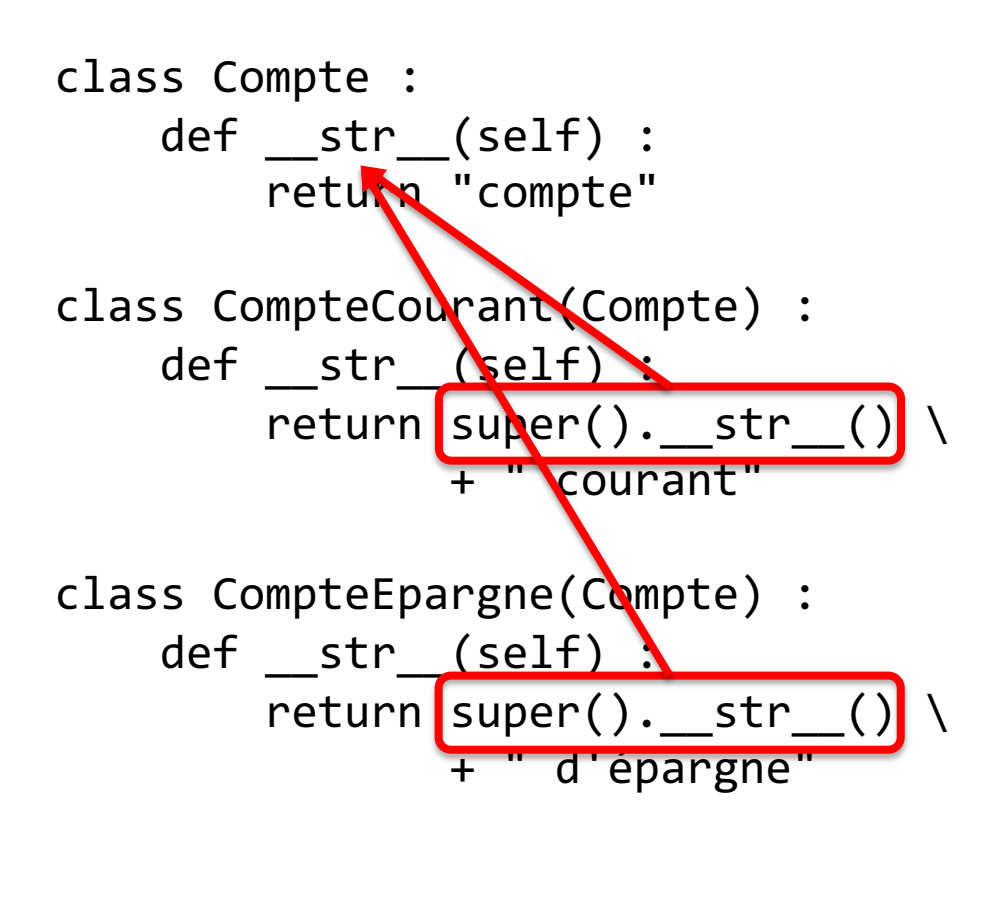

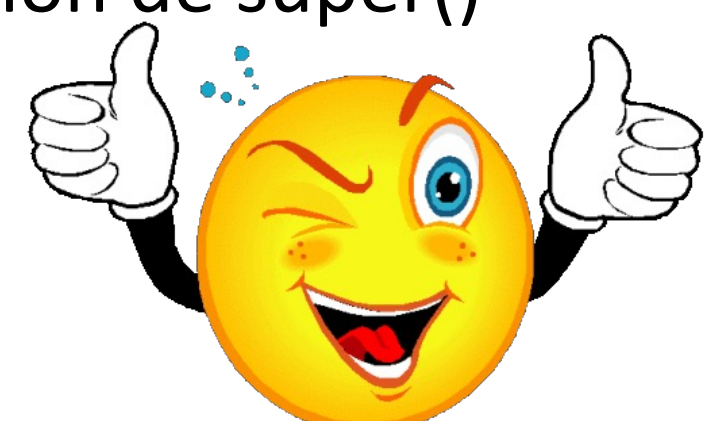

10  $complete$  =  $Complete()$  $compte$   $kim$  =  $Compte$ Courant() compte\_tom = CompteEpargne() print(compte) # compte print(compte\_kim) # compte courant print(compte\_tom) # compte d'épargne

# Variables d'instance « *privées » ?*

**class** Compte :

```
def __init__(self, titulaire) :
  self. titulaire = titulaire
  self. solde = 0
```
**def** solde(self) : **return** self.\_\_nom

 $\gg$  a = Compte("kim")

```
print(a.solde())
AttributeError: 'Compte' object
has no attribute ' Compte nom'
```
print(a. Compte titulaire) kim

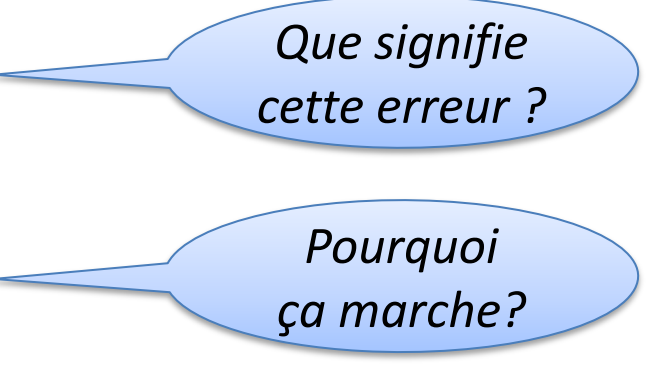

# « Name Mangling »

En Python, les variables privées ne le sont pas vraiment

Python utilise la technique du "private name mangling"

Si le nom d'un identifiant dans une classe commence par '\_\_'

(et ne se termine pas par '\_\_')

alors l'identifiant est transformé en un nom moins compréh Par exemple :

L'identifiant nom dans la classe Compte est transformé \_Compte\_\_nom

L'identifiant \_\_titulaire de la classe Compte devient Compte titulaire

Source : https://docs.python.org/3/reference/expressions.html#ate

# « Name Mangling »

Ce mécanisme de "private name mangling" explique l'erreur :

AttributeError: 'Compte' object has n attribute ' Compte nom'

Et pourquoi les variables ne sont pas vraiment privé

c. Compte titulaire donne accès à la variable privée titulaire

Source : https://docs.python.org/3/reference/expressions.html#ate

# Variable de classe privée

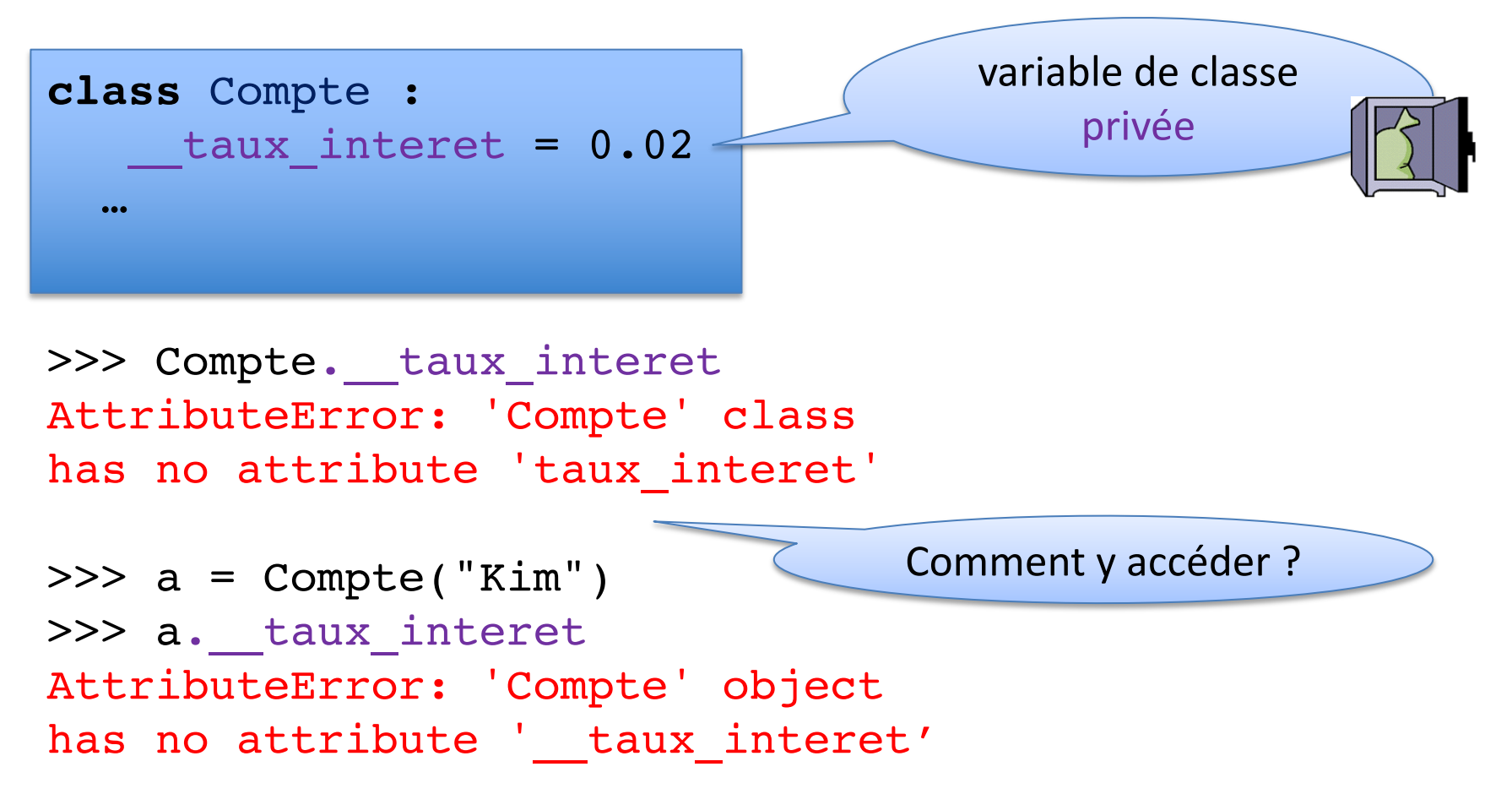

## Variable de classe privée

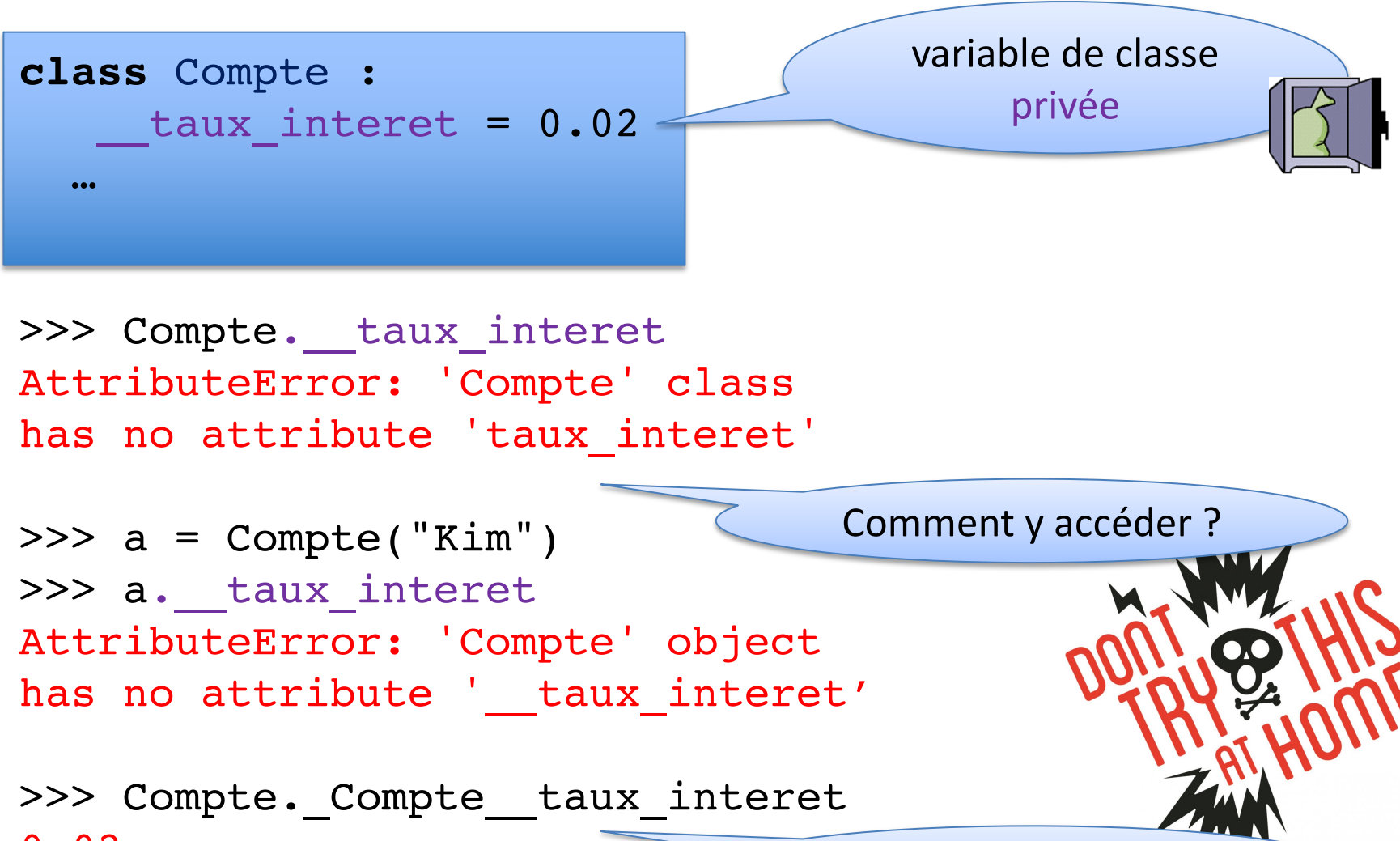

0.02

« private name mangling »

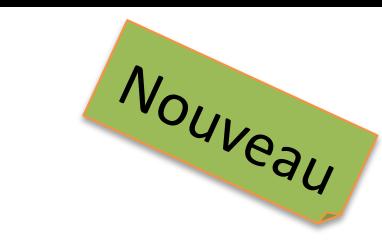

## Méthode de classe

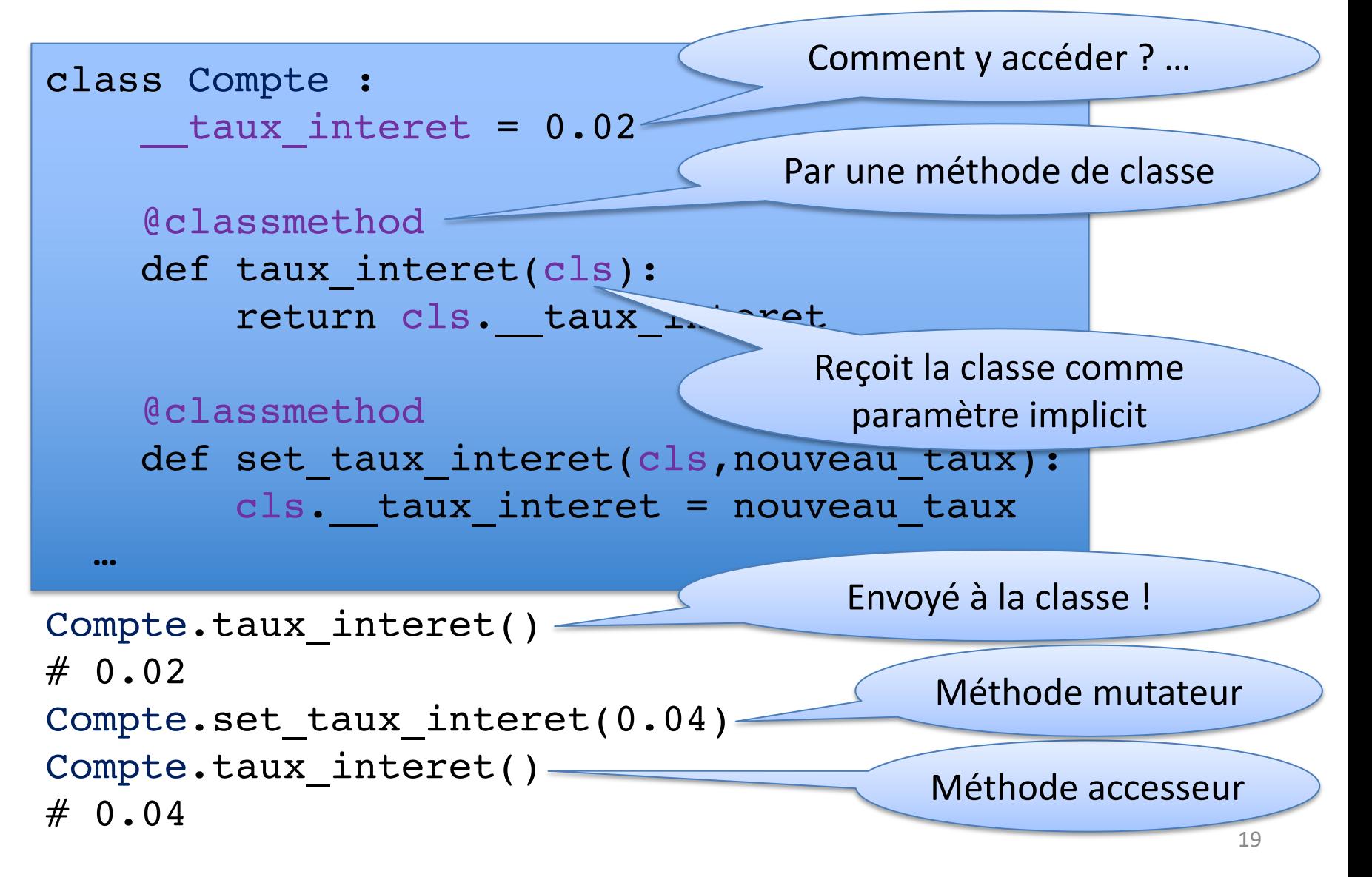

### Méthode de classe

```
class Compte :
    t taux interet = 0.02@classmethod
    def taux interet(cls):
        return cls. taux interet
    @classmethod
    def set_taux_interet(cls,nouveau taux):
        cls. taux interet = nouveau taux
  …
```

```
a = Compte("Kim")
compte kim.taux interet()\lt# 0.02
```
Si pas une méthode d'instance, Python va l'appeler comme méthode de classe 20

# Les tests unitaires avec unittest

https://docs.python.org/3/library/unittest.html

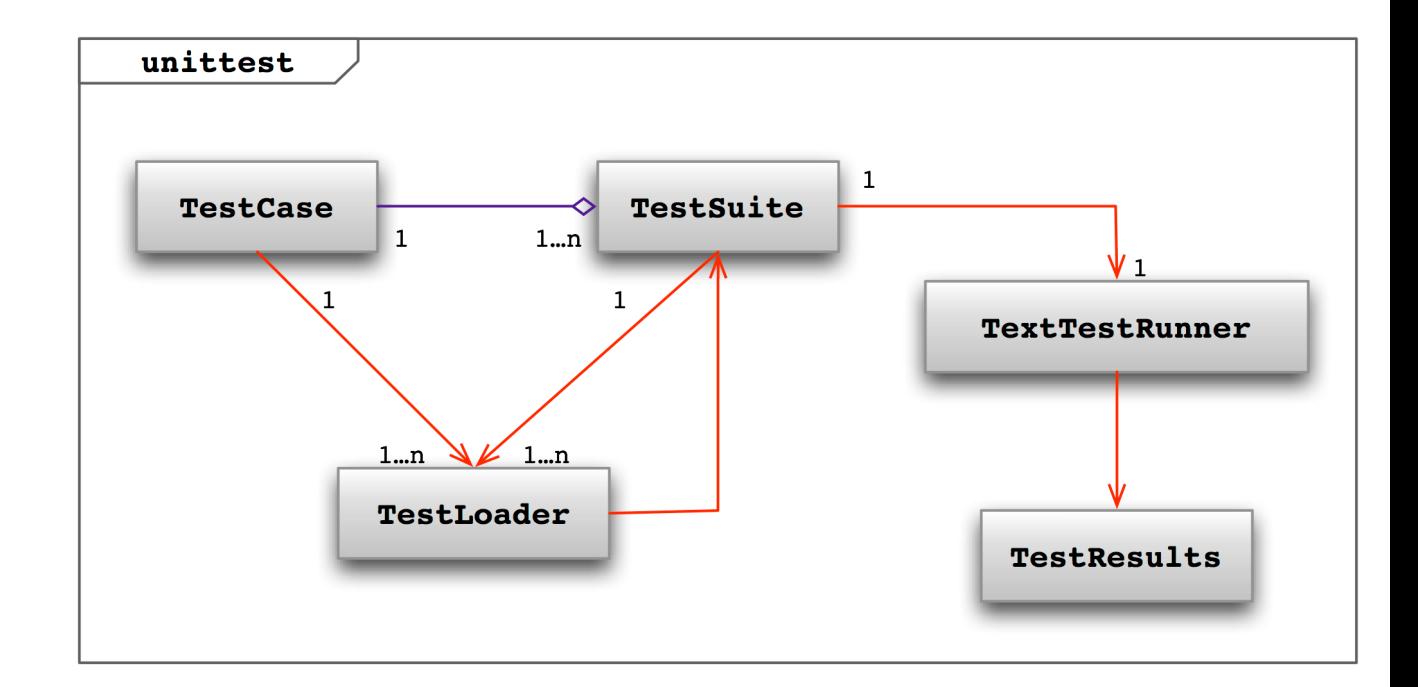

# Quelques fonctions à tester

**import** random

*Comment tester que ces fonctions correspondent à leur specification?*

lst = ["chat","chien","renard","serpent","cheval"] **random.choice(lst) random.choice**: cette fonction retourne un élément  $\rightarrow$  'renard' au hasard de la séquence précisée en paramètre.

 $1st = [1, 2, 3, 4, 5, 6, 7, 8, 9]$ **random.shuffle(lst) random.shuffle**: cette fonction mélange une liste; la lst  $\rightarrow$  [1, 6, 7, 4, 3, 5, 9, 8, 2] liste d'origine est modifiée.

**random.sample**(range(1000), 10)  $\rightarrow$  [389, 406, 890, 955, 837, 401, 971, 716, 954, 862]

> **random.sample**: cette fonction prend une séquence et un nombre en paramètres. Elle retourne une nouvelle séquence contenant autant d'éléments que le nombre indiqué, sélectionnés aléatoirement dans la séquence d'origine.

# Structure d'un test unitaire

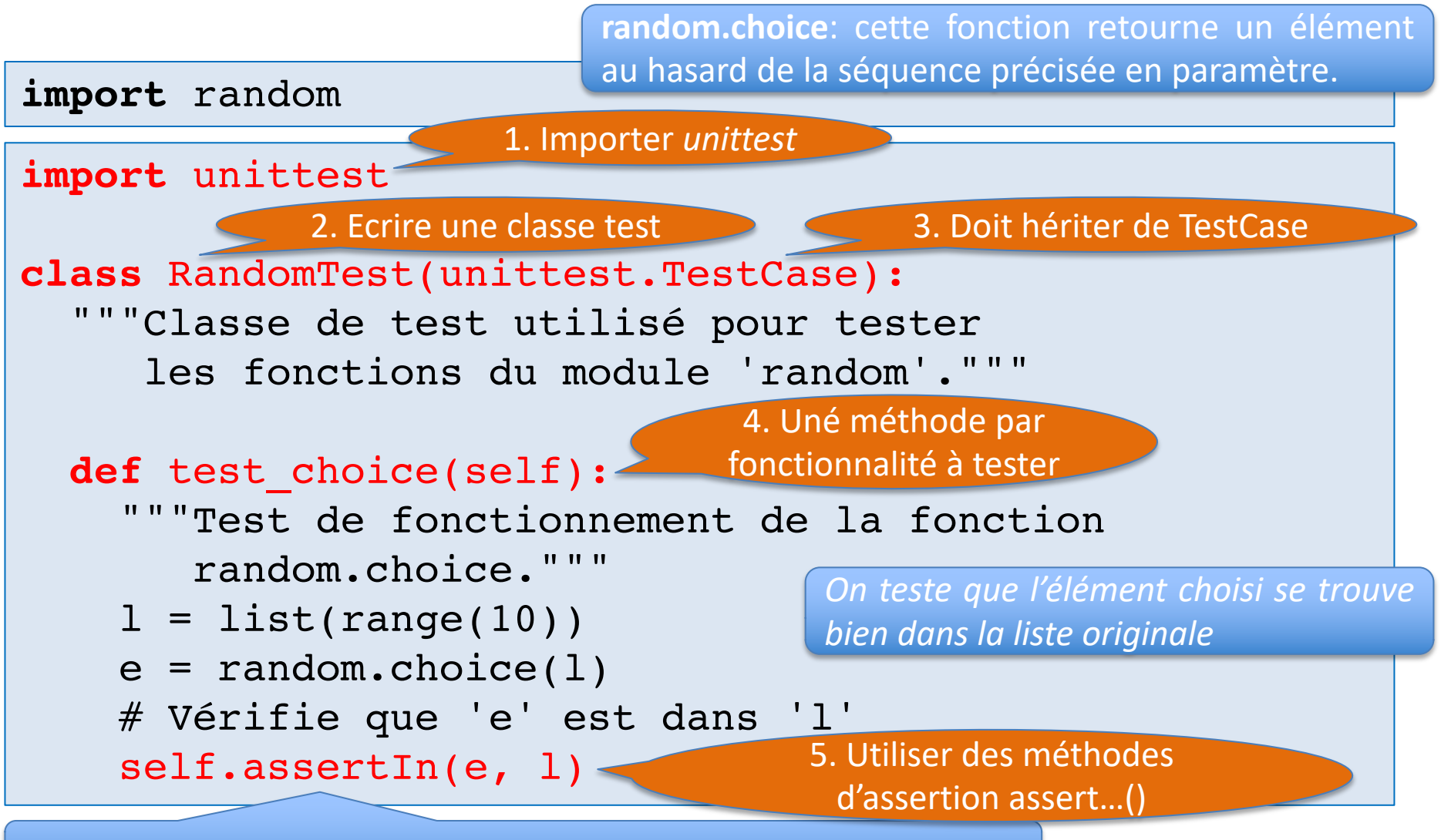

*assertIn vérifie qu'un élement se trouve bien dans une liste donnée*

## Exécuter un test unitaire

**Approche 1:** Exécuter le fichier Python directement

```
import unittest
```
…

**class** RandomTest(unittest.TestCase): """Classe de test utilisé pour tester les fonctions du module 'random'."""

```
# Ajoutez cette ligne :
if name == ' main ':unittest.main()
```
>>> %Run RandomTest.py

Ran 1 test in 0.000s

…

**OK** Traceback (most recent call last):

----------------------------------------------------------------------

# Exécuter un test unitaire

#### **Approche 2a:** Via la console de commandes

Last login: Tue Nov 27 11:49:17 on console mac-kim:~ kimmens\$ cd /Users/kim/Enseignement/MesCours/Info1/theory-mission-11 mac-kim:theory-mission-11 kimmens\$ python -m unittest RandomTest.py

![](_page_21_Picture_3.jpeg)

# Exécuter un test unitaire

#### **Approche 2b:** Via la console de commandes

----------------------------------------------------------------------

Last login: Tue Nov 27 11:49:17 on console mac-kim:~ kimmens\$ cd /Users/kim/Enseignement/MesCours/Info1/theory-mission-11 mac-kim:theory-mission-11 kimmens\$ python -m unittest -v RandomTest.py test\_choice (RandomTest.RandomTest) Test de fonctionnement de la fonction random.choice. ... ok  $-v =$  verbeux

Ran 1 test in 0.000s

# Un test qui échoue

#### **import** random

**import** unittest

unittest.main()

```
class RandomTest(unittest.TestCase):
  """Classe de test utilisé pour tester
     les fonctions du module 'random'."""
  def test_choice(self):
    """Test le fonctionnement de la fonction
       random.choice."""
    l = list(range(10))e = random.\nchoice(1)self.assertIn(e, ('a', 'b', 'c'))
if name == ' main ':Ce test ne sera pas valide
```
# Un test qui échoue

![](_page_24_Picture_109.jpeg)

# Test de la fonction random.shuffle

**random.shuffle**: cette fonction mélange une liste; la liste d'origine est modifiée.

**import** random

```
import unittest
```

```
class RandomTest(unittest.TestCase):
  """Classe de test utilisé pour tester
```
les fonctions du module 'random'."""

```
# Autres méthodes de test
```

```
def test_shuffle(self):
```

```
"""Test le fonctionnement de la
  fonction random.shuffle."""
```

```
l = list(range(10))
```

```
random.shuffle(l)
```

```
l.sort()
```
*On teste que si on trie la liste mélangée on obtient de nouveau la liste originale*

self.assertEqual(l, list(range(10)))

*assertEqual vérifie que deux valeurs sont identiques* <sup>30</sup>

# Test de la fonction random.sample

**import** random

**import** unittest

**random.sample**: cette fonction prend une séquence et un nombre en paramètres. Elle retourne une nouvelle séquence contenant autant d'éléments que le nombre indiqué, sélectionnés aléatoirement dans la séquence d'origine.

```
class RandomTest(unittest.TestCase):
```

```
# Autres méthodes de test
```

```
def test_sample(self):
```

```
"""Test le fonctionnement de la
  fonction random.sample."
```
 $l = list(range(10))$ 

```
extrait = random-sample(1, 5)
```
**for** e **in** extrait:

self.assertIn(e, l)

*On teste que chaque élément de la liste retournée appartient à la liste originale*

self.assertRaises(ValueError,random.sample, 1, 20)

*assertRaises vérifie qu'un certain type d'exception est levé si on appelle une certaine fonction avec certains paramètres.*

*On teste qu'une exception est levée si le nombre d'éléments sélectionnés est plus élevé que la taille de la liste.* <sup>31</sup>

# Exécuter les tests unitaires

#### **Approche 2b:** Via la console de commandes

----------------------------------------------------------------------

Last login: Tue Nov 27 11:49:17 on console mac-kim:~ kimmens\$ cd /Users/kim/Enseignement/MesCours/Info1/theory-mission-11 mac-kim:theory-mission-11 kimmens\$ python -m unittest -v RandomTest.py test\_choice (RandomTest.RandomTest) Test de fonctionnement de la fonction random.choice. ... ok test\_sample (RandomTest.RandomTest) Test le fonctionnement de la fonction random.sample. ... ok test\_shuffle (RandomTest.RandomTest) Test le fonctionnement de la fonction random.shuffle. ... ok  $-v =$  verbeux

Ran 3 tests in 0.001s

#### OK

#### Les principales méthodes d'assertion

![](_page_28_Picture_93.jpeg)

### Initialisation des tests

**class** RandomTest(unittest.TestCase):

```
def test_choice(self):
  """Test de fonctionnement de la fonction random.choice."""
  l = list(range(10))e = random.\nchoice(1)self.assertIn(e, l)
def test_shuffle(self):
  """Test le fonctionnement de la fonction random.shuffle."""
  l = list(range(10))random.shuffle(l)
  l.sort()
  self.assertEqual(l, list(range(10)))
def test_sample(self): 
  """Test le fonctionnement de la function random.sample.""" 
  l = list(range(10))extrait = random.sumple(1, 5)for e in extrait: 
    self.assertIn(e, l) 
  self.assertRaises(ValueError,random.sample, 1, 20)
                                 Comment éviter cette répétition?
                                                                  34
```
### Initialisation des tests

**class** RandomTest(unittest.TestCase):

```
def setUp(self):
  """Initialisation des tests."""
  self.1 = list(range(10))
```

```
def test_choice(self):
  ""Test de fonctionnement de la avant chaque méthode de test
  e = random.\nchoice(self.1)self.assertIn(e, self.l)
```

```
def test_shuffle(self):
  """Test le fonctionnement de la fonction
  random.shuffle(self.l)
  self.l.sort()
  self.assertEqual(self.l,list(range(10)))
```

```
def test_sample(self): 
  """Test le fonctionnement de la
  extrait = random-sample(self.l, 1)for e in extrait: 
    self.assertIn(e,self.l) 
  self.assertRaises(ValueError,ran
```
*Utiliser la méthode setUp de unittest.TestCase*

La méthode **setUp** est appelée

Remplacer l par self.l car l est maintenant un attribut de la classe test

35 *appelée après chaque testRemarque: il existe également une méthode tearDown qui est*